978-3-7910-3391-4 Schuldenzucker, Prüfungstraining Finanzmathematik © 2014 Schäffer-Poeschel Verlag (www.schaeffer-poeschel.de)

# SCHÄFFER<br>POESCHEL

 $\Box$ 

 $\boxplus$ 

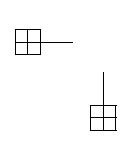

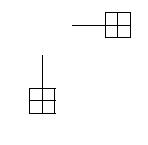

# **Einleitung**

Finanzmathematik durchzieht gewissermaßen das ganze Leben: Wir legen Geld auf ein zinsbringendes Konto, wir zahlen wiederholt denselben Betrag oder unterschiedliche Beträge zu beliebigen Zeitpunkten auf ein solches Konto, wir entnehmen einem Konto Geldbeträge, wir nehmen einen Kredit auf. Die Finanzmathematik ist eine wesentliche Grundlage, um solche Prozesse zu durchschauen und berechnen zu können, welches Endergebnis entsteht.

Einige grundlegende Konzepte ziehen sich durch die gesamte Finanzmathematik:

- Geldbeträge können nur zum selben Zeitpunkt direkt verglichen werden (Äquivalenzprinzip), da ein Betrag zwischen zwei Zeitpunkten verzinst würde: Man geht davon aus, dass Geld immer zinsbringend angelegt wird, wenn es möglich ist.
- Wird ein einmalig zinsbringend angelegtes Kapital über mehrere Zinsperioden verzinst, sodass der gesamte Zinsbetrag erst am Ende der Laufzeit gezahlt wird, so wird zum Anfangsbetrag mehrfach derselbe Zinsbetrag addiert. Das Konzept entspricht demjenigen einer arithmetischen Folge.
- Wird ein einmalig zinsbringend angelegtes Kapital über mehrere Zinsperioden verzinst, sodass die Zinsen am Ende jeder Zinsperiode auf das Konto gezahlt werden, so entspricht das der Zahlung von Zinseszins. Der Anfangsbetrag wird mehrfach mit demselben »Zinsfaktor« multipliziert, der Prozess folgt dem Konzept der geometrischen Folge. Dies entspricht der Alltagssituation, in der ein Geldbetrag über mehrere Jahre zinsbringend angelegt wird.
- Wenn wiederholt regelmäßige, gleich hohe Zahlungen auf ein zinsbringendes<br>Konto eingezahlt werden, spricht man von einer *Rente*, Jeder der eingezahlten Konto eingezahlt werden, spricht man von einer *Rente*. Jeder der eingezahlten Beträge wird entsprechend seiner Fälligkeit verzinst, sodass man zur Ermittlung des Endbetrags Terme addieren muss, die unterschiedlich lange verzinst werden. Diese folgen dem Konzept der geometrischen Reihe.
- Wenn mehrfach pro Jahr Zahlungen auf ein Konto eingehen, auf dem jährlich Zinsen gezahlt werden, benötigt man für die korrekte Ermittlung der zu jedem gezahlten Betrag gehörigen Zinsen einen fiktiven unterjährigen Zins, der trotz unterjährigen Zinseszinses den gegebenen Jahreszins ergibt. Dies ist die Alltagssituation, in der ein Kredit etwa monatlich abgezahlt wird.

Dagegen ist es bei tatsächlich gezahlten unterjährigen Zinsen üblich, den Jahreszins einfach durch die Anzahl der unterjährigen Zinsen zu teilen. Dies führt dazu, dass der sich effektiv ergebende Jahreszins höher ist als der nominell angegebene.

Aus diesen Prinzipien ergeben sich die Regeln für die Ermittlung von verzinstem Kapital, für die Rentenrechnung, Tilgungsrechnung, Investitionsrechnung und Wertpapierrechnung.

Mathematische Methoden, die in der Finanzmathematik Verwendung finden, sind in der Regel relativ einfache Potenzrechnungen und das Umstellen von Gleichungen. Eine Ausnahme bildet vielleicht die Ermittlung der Laufzeit eines Projekts, das Zinseszinsrechnung unterliegt: Sie erfordert die Benutzung eines Logarithmus.

# **1 Folgen und Reihen**

In der Finanzmathematik hat man es häufig mit einer Abfolge von Zahlungen zu bestimmten Zeitpunkten zu tun. Üblicherweise nennt man ein Kapital, mit dem man startet,  $K_0$ , Kapitalbeträge in der Folge werden dann  $K_1, K_2, \ldots$  genannt. Der letzte Betrag wird mit  $K_n$  bezeichnet: *n* ist die Laufzeit des Finanzprojekts. Auf diese Weise fügen sich Folgen von Zahlen gut in unseren Kontext ein.

# **1.1 Natürliche Zahlen als Indizes**

Natürliche Zahlen sind die Zahlen 1, 2, 3, 4, ....

Die Menge der natürlichen Zahlen wird mit  $\mathbb{N} = \{1, 2, 3, \dots\}$  bezeichnet.

Zwischen den Mengenklammern { und } steht, was zu der Menge gehört. Die drei Pünktchen ... zeigen an, dass die mit 1, 2, 3 beginnende Zahlenfolge immer weiter nach demselben Prinzip (1 zu addieren) fortgesetzt wird.

Nimmt man die Zahl 0 hinzu, so entsteht die Menge  $\mathbb{N}_0 = \{0, 1, 2, 3, \ldots\}$ . Diese Menge wird in der Finanzmathematik häufig als Indexmenge verwendet.

Eine Menge, die man mit einem Abschnitt  $\{0, 1, 2, \ldots, n\}$  der Zahlenmenge N<sub>0</sub> abzählen kann, heißt *endlich*.

Eine Menge, für die man zum Abzählen alle natürlichen Zahlen als Indizes benötigt, heißt *abzählbar unendlich*.

Die Anzahl der Elemente einer Menge M schreibt man als  $|M|$ . Sie heißt *Kardinalzahl* oder *Mächtigkeit* der Menge.

#### **Beispiel:**

Sie legen auf unbegrenzte Zeit jeden Tag  $5 \in \mathbb{S}$  beiseite:

 $a_0 = 5$  $a_1 = 5$  $a_2 = 5$ : : :

Die so entstehende Zahlenfolge schreibt man kurz in der Form  $(a_n)_{n \in \mathbb{N}_0}$ . Ihr allgemeines Glied ist  $a_n = 5$ .

Ist es angebracht, aufeinanderfolgende Beträge zu addieren, so kann eine Summe von Zahlen  $K_0,\ldots,K_n$  abkürzend mit Hilfe des großen griechischen Sigma  $\Sigma$ notiert werden:  $K_0 + \cdots + K_n = \sum_{i=0}^n K_i$ .

Hinter das Sigma wird geschrieben, was man addiert: Die Beträge  $K_i$ . Hierbei steht der Buchstab i stellvertretend für alle Indizes, die eingesetzt werden sollen.

Unter das Sigma schreibt man, welches der kleinste Index ist.

Über das Sigma schreibt man den größten Index.

#### *Bemerkung:*

Als abkürzendes Symbol für ein Produkt von Zahlen ist das große griechische Pi  $\Pi$  gebräuchlich.

#### **Beispiel:**

$$
\Pi_{i=1}^{4}(2i)^{2} = (2 \cdot 1)^{2} \cdot (2 \cdot 2)^{2} \cdot (2 \cdot 3)^{2} \cdot (2 \cdot 4)^{2}
$$
  
= 4 \cdot 16 \cdot 36 \cdot 64  
= 147456

Addiert man die Glieder einer Folge  $(a_n)_{n\in\mathbb{N}_0}$  nach und nach, so entsteht eine neue Folge: Für eine beliebige natürliche Zahl *n* sei  $s_n = a_0 + \cdots + a_{n-1} = \sum_{i=0}^{n-1} a_i$ die Summe der ersten n Folgeglieder.

## **Beispiel:**

Sie summieren die Zahlen  $a_i = 5$  nach und nach auf:

$$
s_1 = 5\n s_2 = 10\n s_3 = 15\n \vdots
$$

Die entstehende Summenfolge  $(s_n)_{n \in \mathbb{N}}$  hat als allgemeines Glied  $s_n = 5 \cdot n$ .

# **1.2 Zahlenfolgen und -reihen**

Eine *Folge* reeller Zahlen wird durch ihr allgemeines Glied  $a_n$  dargestellt:

## **Beispiel:**

Die ersten Glieder der Zahlenfolge  $(a_n)_{n \in \mathbb{N}_0}$  mit  $a_n = 1 + n \cdot 2$  sind die Zahlen  $1, 3, 5, 7, 9, \ldots$ Die ersten Glieder der Zahlenfolge  $(a_n)_{n \in \mathbb{N}_0}$  mit  $a_n = 0.01 \cdot 2^n$  sind die Zahlen  $0.01, 0.02, 0.04, 0.08, \ldots$ 

Die ersten Glieder der Zahlenfolge  $(a_n)_{n \in \mathbb{N}_0}$  mit  $a_n = \frac{3^n - 1}{4(n+1)}$  sind die Zahlen  $0, \frac{1}{4}, \frac{8}{12}, \ldots$ 

## **Beispiel:**

Sie starten mit drei Reiskörnern.

Sie legen auf das erste Feld eines Schachbretts drei Reiskörner und dann auf jedes folgende Feld jeweils drei Reiskörner mehr. Wie viele Reiskörner liegen insgesamt da?

## **Lösung:**

Nummeriert man die Felder – wie in der Finanzmathematik üblich – mit den Zahlen von 0 bis 63, so liegen auf Feld 0  $a_0 = 3$  Körner, die Summe der Reiskörner der ersten 1 Felder ist  $s_1 = 3$  Körner.

Auf Feld 1 liegen  $a_1 = 6$  Körner, auf den ersten beiden Feldern liegen  $s_2 = 3 + 6 = 9$  Körner.

Auf Feld 2 liegen  $a_2 = 9$  Körner, auf den ersten drei Feldern liegen  $s_3 = 3 + 6 + 9 = 18$  Körner.

Die Anzahl der Körner auf Feld n beträgt  $a_n = 3 \cdot (n + 1) = 3 + n \cdot 3$  Körner,

die Anzahl der Körner auf den ersten *n* Feldern ist  $s_n = \sum_{i=0}^{n-1} 3 \cdot (i+1)$ .

Die Anzahl aller Reiskörner auf dem Schachbrett ist  $\sum_{i=0}^{63} 3 \cdot (i+1) = \sum_{i=0}^{63} a_n$ .<br>Das Ergebnis finden Sie auf Seite 6 Das Ergebnis finden Sie auf Seite 6.

Eine *Reihe* reeller Zahlen entsteht duch sukzessives Addieren der ersten Folgeglieder:

Sei  $(a_n)_{n \in \mathbb{N}_0}$  eine Zahlenfolge.

Die n-te Partialsumme ist die Summe  $s_n = a_0 + \cdots + a_{n-1} = \sum_{i=0}^{n-1} a_i$  der ersten n Folgeglieder n Folgeglieder.

Die zur Zahlenfolge  $(a_n)_{n \in \mathbb{N}_0}$  gehörige *Reihe* ist die *Folge der Partialsummen*  $(s_n)_{n\in\mathbb{N}}$ .

## **1.2.1 Arithmetische Folgen und Reihen**

## **1.2.1.1. Arithmetische Folgen**

Eine *arithmetische Folge* ist eine Folge von Zahlen, bei denen die Differenz aufeinanderfolgender Glieder konstant ist.

## **Beispiel:**

 $a_0 = 3$  $a_1 = 5 = 3 + 2$  $a_2 = 7 = 5 + 2$ : : :

Eine arithmetische Folge ist also von der Gestalt  $a_0 = a, \quad a_1 = a + d, \quad a_2 = a + 2d, \quad \dots, a_n = a + n \cdot d, \dots$ 

#### **1.2.1.2. Arithmetische Reihen**

```
(I) Eine spezielle arithmetische Reihe
      Für die arithmetische Folge a_n = 1 + n ist das allgemeine Glied der zuge-
      hörigen Reihe s_n = 1 + \cdots + n.
      Schreibt man die Zahlen von 1 bis n zunächst untereinander und dann in
      umgekehrter Reihenfolge nocheinmal auf, so erhält man
      1 n
      2 n-1:
:
      : :
               :
:
      n 1
      Jede Zeilensumme beträgt n + 1, es handelt sich um n Zeilen, also ergibt
      sich:
      Das Doppelte der Summe der ersten n natürlichen Zahlen beträgt n \cdot (n + 1).
      Damit folgt:
      Die Summe s_n der ersten n natürlichen Zahlen ist \frac{n \cdot (n+1)}{2}.
(II) Arithmetische Reihen allgemein:
      Ist a_n = a + n \cdot d, so ist die n-te Partialsumme
      s_n = a_0 + \cdots + a_{n-1} = n \cdot a + (1 + 2 + \cdots + (n-1)) \cdot d
```
Daher ist die n-te Partialsumme der arithmetrischen Reihe  $s_n = n \cdot a + \frac{(n-1)\cdot n}{2} \cdot d$ 

#### **Am Beispiel:**

 $a = 3$ <br>  $d = 2$  $d = 2$  $a_n = a + n \cdot d$  $a_{50} = 3 + 50 \cdot 2 = 103$  $s_{50}$  =  $50 \cdot 3 + \frac{49 \cdot 50}{2} \cdot 2$  = 2600

#### **Beispiel:**

Reiskörner auf dem Schachbrett:  $a_n = a + n \cdot d$  mit  $a = 3$  und  $d = 3$  $s_{64} = 64 \cdot 3 + \frac{63 \cdot 64}{2} \cdot 3 = 6240$ 

## **1.2.2 Geometrische Folgen und Reihen**

## **1.2.2.1. Geometrische Folgen**

Eine *geometrische Folge* ist eine Folge von Zahlen, bei denen der Quotient aufeinanderfolgender Glieder konstant ist. Ihr allgemeines Glied hat die Gestalt  $a_n =$  $a \cdot a^n$ .

#### **Beispiel:**

Inflation

Die mittlere Preissteigerungsrate über mehrere Jahre liege bei 4 %. Was wird eine Ware zum Preis von  $P = 5000 \in \text{fünf Jahre später kosten?}$ Waren welchen heutigen Werts kann man sich in einem Jahr von 5000  $\epsilon$  kaufen?

#### **Lösung:**

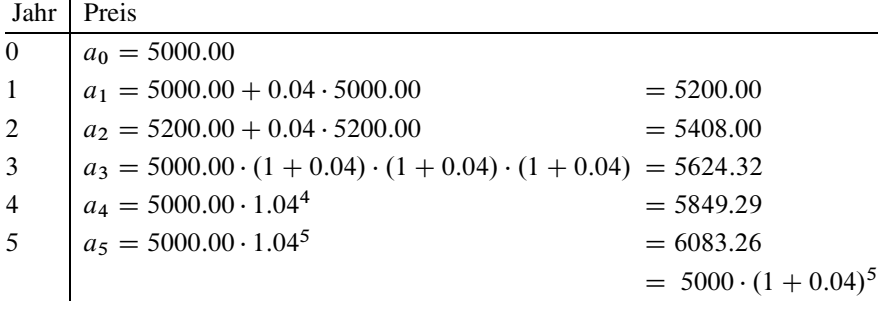

In fünf Jahren wird die Ware 6083.26 € kosten. Die Folge der Preise ist  $a_n = 5000 \cdot q^n$  mit  $q = 1.04$ .

Für 5000 $\mathfrak{E}$ kann man sich 1 Jahr später nur Ware zum heutigen Wert von  $5000 \cdot \frac{1}{1.04} = 5000 \cdot 0.962 \mathcal{E}$  kaufen.<br>Die zugebörige Folge der Werte von

Die zugehörige Folge der Werte von Waren, die man sich in n Jahren von 5000  $\epsilon$ kaufen kann, ist  $b_n = 5000 \cdot q^n$  mit  $q = \frac{1}{1.04} = 0.962$ .

#### **1.2.2.2. Geometrische Reihen**

Die n-te Partialsumme der geometrischen Reihe ist

$$
s_n = \sum_{k=0}^{n-1} a \cdot q^k = a \cdot \frac{1-q^n}{1-q} = a \cdot \frac{q^n-1}{q-1}.
$$

#### **Beispiel:**

Regelmäßige Einzahlungen gleicher Höhe auf ein Konto

#### *Begründung der Formel:*

Bildet man die Differenz der *n*-ten Partialsumme  $s_n$  und ihres q-Fachen  $s_n \cdot q$ , so sieht man, dass sich die meisten Zahlen gegeneinander wegheben; übrig bleibt eine Gleichung, aus der leicht die Formel der geometrischen Reihe folgt:

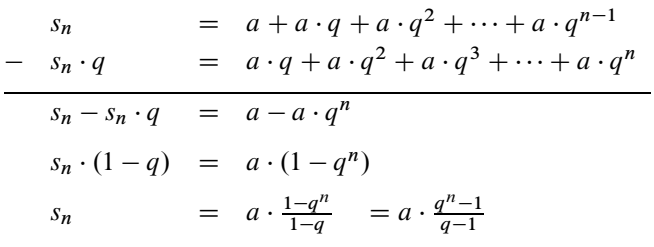

*Bemerkung:*

(1) Arithmetische Folgen und Reihen finden Anwendung bei linearer Verzinsung und zum Beispiel im Kontext von Abschreibungsprozessen (arithmetischdegressive Abschreibung); dieses Thema wird aber hier nicht behandelt.

Geometrische Folgen finden Anwendung bei Inflations- und Zinseszinsrechnung.

Geometrische Reihen werden benutzt bei rentenartigen Prozessen, wenn wiederholt in gleichbleibenden Abständen derselbe Betrag auf ein zinsbringendes Konto eingezahlt wird.

(2) Wenn der Faktor q dem Betrage nach kleiner als 1 ist:  $|q| < 1$ , nähert sich der Zähler der Zahl 1, die Reihe »konvergiert«:

$$
s_n \xrightarrow[n \to \infty]{} \sum_{i=0}^{\infty} a_i = a \cdot \frac{1}{1-q}
$$

# **Einschub: Exponentialfunktion und Logarithmus**

Exponentialfunktionen finden Anwendung bei Wachstums- und Zerfallsprozessen. Ihr Gegenpart, die Logarithmen, können hilfreich sein, wenn etwa bei einer Datenerhebung der Wertebereich mehrere Größenordnungen umfasst. Außerdem sind Logarithmus und Exponentialfunktion implizit an der Definition mancher Potenzen wie etwa  $5^{\sqrt{2}}$  beteiligt.

Die Exponentialfunktion taucht in der Finanzmathematik bei stetigen Verzinsungsprozessen auf. Der Logarithmus wird zur Ermittlung der Laufzeit beim Zinseszins benötigt.

Allgemein ist eine *Exponentialfunktion* eine Funktion, bei der das Argument x im Exponenten steht.

## **Beispiele:**

 $f(x) = 10^x$  $g(x) = 2^x$  $h(x) = 2.718^{x}$ 

Solche Funktionen wachsen mit größer werdendem x stärker als jedes Polynom.

# **Exponentialfunktion und natürlicher Logarithmus**

*Die* Exponentialfunktion  $exp(x)$  ist die Funktion  $e^x$ , wobei  $e = 2.7182818284590451$  die *Euler'sche Zahl* ist.

Die Zahl e entsteht als Grenzwert zweier Zahlenfolgen:  $e = \sum_{n=0}^{\infty} \frac{1}{n!} = \lim_{n \to \infty} (1 + \frac{1}{n})^n$ 

Die Exponentialfunktion exp :  $\mathbb{R} \to \mathbb{R}^+$  ist streng monoton, also bijektiv: Zu jeder Zahl  $x \in \mathbb{R}$  gibt es genau eine Zahl  $y \in \mathbb{R}$  mit  $exp(x) = y$ , und umgehehrt gibt es auch zu jeder Zahl  $y \in \mathbb{R}$  genau eine Zahl  $x \in \mathbb{R}$  mit exp $(x) = y$ .

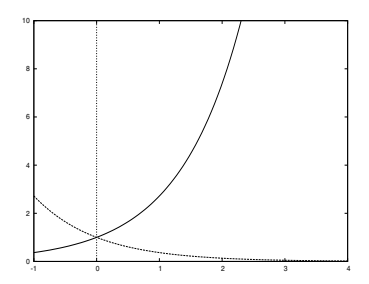

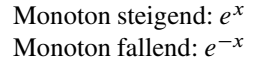

Ihre Umkehrabbildung ist der *natürliche Logarithmus*.

$$
\ln : \mathbb{R}^+ \to \mathbb{R} \text{ mit } \ln(x) = \log_e(x)
$$

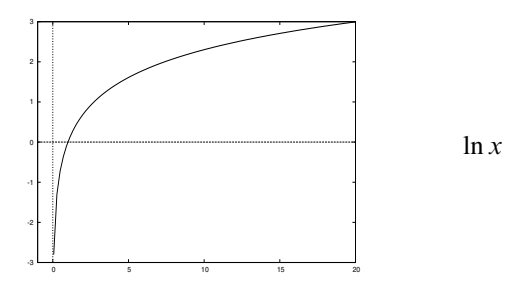

#### **Beispiel:**

 $\exp(\ln(3)) = 3$ <br> $\ln(3) = 1$ 1.09861 ist diejenige Potenz, so dass  $e^{\ln(3)} = 3$  ist.

Für Exponentialfunktion und Logarithmus gelten *Additionstheoreme:*

$$
\exp(x + y) = e^{x+y} = e^x \cdot e^y = \exp(x) \cdot \exp(y)
$$
  
\n
$$
\ln(x \cdot y) = \ln(x) + \ln(y)
$$
  
\n
$$
\ln(\frac{1}{x}) = -\ln(x)
$$
  
\n
$$
\ln(a^b) = b \cdot \ln(a)
$$

Dasselbe gilt in Analogie für jede Exponential- und Logarithmusfunktion.

# **Andere Logarithmen**

Zu einer positiven Zahl  $a \neq 1$  ist  $\log_a(x)$  der Logarithmus zur Basis a, also die Umkehrfunktion der Funktion  $a^x$ .

#### **Beispiele:**

 $\log_{10}(x)$  ist die Umkehrfunktion der Funktion 10<sup>x</sup>.  $\log_{10}(100) = 2$  denn  $10^2 = 100$  $\log_2(x)$  ist die Umkehrfunktion der Funktion 2<sup>x</sup>.  $\log_2(8) = 3$  denn  $2^3 = 8$ .

Für beliebige Logarithmen gelten dieselben Rechengesetze wie für den natürlichen Logarithmus.

Umrechnung von Logarithmen:

Für beliebige positiven Zahlen a und b, die ungleich 1 sind, gilt:  $log_a(x) = \frac{log_b(x)}{log_b(a)}$ 

## **Beispiel:**

 $\log_{10}(3) = \frac{\log_5(3)}{\log_5(10)} = \frac{0.6826}{1.4307} = 0.477$  $\log_{10}(3) = \frac{\ln(3)}{\ln(10)} = \frac{1.0986}{2.3026} = 0.477$ 

Logarithmen zu den Basen 2; e und 10:

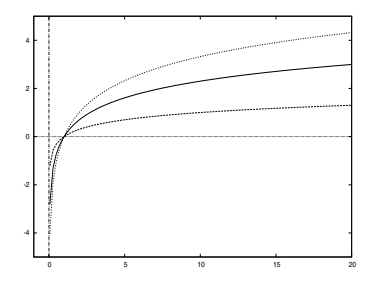

Alle Logarithmusfunktionen verlaufen durch den Punkt  $(1, 0)$ . Je größer die Basis ist, desto flacher verläuft die Funktion im Bereich  $[1, +\infty)$ .

# **2 Zinsrechnung – Grundlagen**

# **2.1 Lineare (einfache) Verzinsung**

Bei der linearen Verzinsung werden Zinsen für jede Zeiteinheit gezahlt, aber sie werden dem Kapital nur einmalig am Ende der Laufzeit zugeschlagen.

#### **Beispiel:**

Ein Kapital  $K_0 = 100 \epsilon$  werde zu einem Zinssatz von  $i = 3\%$  über 10 Zinsperioden linear verzinst.

Zur Ermittlung des Endkapitals addiert man 10-mal 3 % von 100  $\epsilon$ , das heißt, man addiert zum Anfangskapital insgesamt  $100 \cdot \frac{3}{100} \cdot 10$ .<br>Demit beträgt des Endkapital  $K = 100 \cdot (1 + \frac{3}{100})$ 

Damit beträgt das Endkapital  $K_{10} = 100 \cdot (1 + \frac{3}{100} \cdot 10) = 130$  €.

Bei linearer Verzinsung zu einem Zinssatz  $i = p$  % beträgt das Kapital nach einer Laufzeit von *n* Zinsperioden:

 $K_n = K_0 \cdot (1 + i \cdot n)$ 

Lineare Verzinsung:

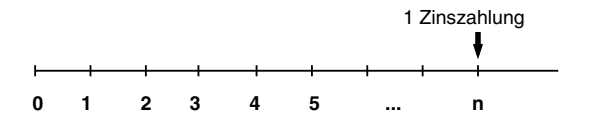

Diese Verzinsungsart wird bei unterjährigen Zinszahlungen eine Rolle spielen. Auf Ihrem Konto erwarten Sie allerdings, dass Zinsen dem Kapital am Ende jeder Zinsperiode zugeschlagen werden, was zur exponentiellen Verzinsung führt.

# **2.2 Exponentielle Verzinsung (Zinseszins)**

Zinsen werden nach jeder Zeiteinheit zugeschlagen.

#### **Beispiel:**

Ein Kapital  $K_0 = 100 \in \text{werde zu einem Zinssatz von } i = 3\%$  über 10 Zinsperioden exponentiell verzinst.

Bei jeder Zinsperiode wird das gegenwärtige Kapital um 3 % erhöht, also mit dem Faktor 1:03 multipliziert.

Zur Ermittlung des Endkapitals multipliziert man 10-mal mit dem Faktor 1:03, also insgesamt mit  $1.03^{10}$ :

Das Endkapital beträgt  $K_{10} = 100 \cdot \left(1 + \frac{3}{100}\right)^{10} = 134.39$  €.

Bei exponentieller Verzinsung zu einem Zinssatz  $i = p \, \%$ , also mit dem *Zinsfaktor*  $q = 1 + i$ , beträgt das Kapital nach einer Laufzeit von *n* Zinsperioden:  $K_n = K_0 \cdot (1 + i)^n = K_0 \cdot q^n$ 

Exponentielle Verzinsung:

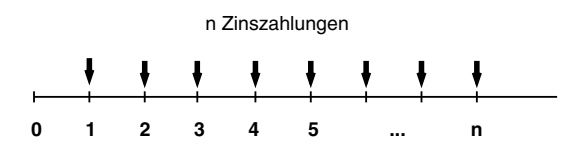

Lineare und exponentielle Verzinsung bei zwei Startkapitalwerten von 500 und 1000 Geldeinheiten:

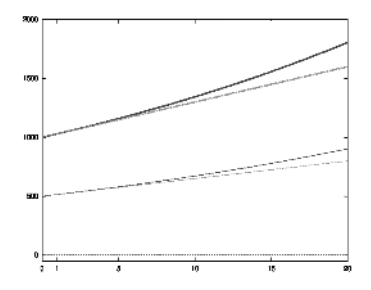

Jeweils die obere Kurve ist diejenige der exponentiellen Verzinsung, die untere Kurve gehört zur linearen Verzinsung.

#### *Bezeichnung:*

Mit *i* wird der Zinssatz bezeichnet. Mit p wird der Zinsfuß bezeichnet; es ist  $i = \frac{p}{100}$ .<br>Mit a wird der Zinsfaktor bezeichnet:  $q = 1 + i$ . Mit q wird der Zinsfaktor bezeichnet:  $q = 1 + i = 1 + \frac{p}{100}$ 

## **Beispiel:**

Ein Zinssatz  $i = 10\% = 0.1$  entspricht einem Zinsfuß  $p = 10$  und einem Zinsfaktor  $q = 1.1$ .

# **2.3 Vier Fragestellungen zum Zinseszins**

Die Formel für die exponentielle Verzinsung verbindet die vier Größen Startkapital  $K_0$ , Zinssatz i, Laufzeit n und Endkapital  $K_n$ . Sind drei der Größen gegeben, so kann die vierte ermittelt werden.

Die Berechnung des Endkapitals ergibt sich direkt aus der Formel.

Das Startkapital erhält man durch Teilen des Endkapitals durch die n-te Potenz des Zinsfaktors q.

Der Zinssatz entsteht aus dem Zinsfaktor, der gleich der n-ten Wurzel des Quotienten aus End- und Startkapital ist.

Zur Bestimmung der Laufzeit logarithmiert man die Formel zu einer beliebigen Basis, zieht die Laufzeit  $n$  als Faktor vor den Logarithmus des Zinsfaktors und löst die entstehende Gleichung nach  $n$  auf.

### **Beispiele:**

(1) Sie legen 5000  $\in$  zu einem Zinssatz von 4 % an.

Wie viel Geld haben Sie nach fünf Jahren?

Antwort:

 $K_5$  = 5000  $\cdot$  (1 + 0.04)<sup>5</sup> = 6083.26  $\in$ 

(2) Sie möchten heute einen Betrag anlegen, um in zehn Jahren über 10000  $\epsilon$  zu verfügen. Sie können Ihr Geld zu einem Zinssatz von 3 % anlegen.

Wie viel Geld müssen Sie heute bereitstellen?

Antwort:

$$
10000 = K_0 \cdot (1 + 0.03)^{10} \quad | \quad : (1 + 0.03)^{10}
$$
\n
$$
K_0 = \frac{10000}{(1 + 0.03)^{10}}
$$
\n
$$
= 7440.94 \in
$$

= 7440.94 €<br>(3) Vor dreißig Jahren kostete ein Brötchen zehn Pfennig. Heute kostet es zwanzig Cent entsprechend vierzig Pfennig.

Welche durchschnittliche Preissteigerung liegt dieser Entwicklung zugrunde?

Antwort:

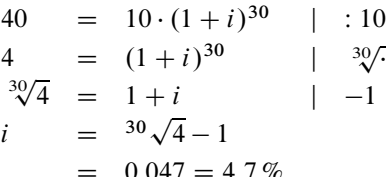

 $= 0.047 = 4.7\%$ <br>
(4) Wie lange muss bei einem Zinssatz von 5% ein Kapital, etwa von 50 €, angelegt werden, damit es sich verdreifacht?

Antwort:

150 = 
$$
50 \cdot (1 + 0.05)^n
$$
 | : 50  
\n3 =  $(1 + 0.05)^n$  |  $\log_{10}$   
\n $\log_{10}(3)$  =  $\log_{10}((1 + 0.05)^n)$   
\n=  $n \cdot \log_{10}(1 + 0.05)$   
\n=  $\frac{\log_{10}(3)}{\log_{1.05}} = 22.52$  Jahre